# **Average Models as Tools for Studying the Dynamics of Switch Mode DC-DC Converters**

**Sam** Ben-Yaakov and Daniel **Adar** (Edry)

Department of Electrical and Computer Engineering Ben-Gurion University of the Negev P. 0. Box 653, Beer-Sheva **84105,** ISRAEL Fax: +972-7-276338: Email: SBY@BGUEE.BITNET

*Abstract* - **A novel methodology for teaching the subject of dynamic response of Switch Mode (SM) systems was developed and tested in the class environment. The method applies equivalent circuit models of the power stage and the duty-cycle generation circultry to describe the low frequency behavior of SM systems and to perform numerical and symbolic analyses by general purpose computer packages (SPICE, MATLAB, MATHEMATICA). Continuous and Discontinuous Conduction Modes (CCM and DCM) of classical PWM topologies, for both voltage and current control methods are discussed.** 

## **I.** INTRODUCTION

The objective of this paper is to present an approach adopted by the authors - for teaching the dynamic aspects of Switch Mode (SM) systems in an undergraduate course "Switch Mode DC-DC Conversion" and in graduate studies. The proposed didactical methodology for teaching the dynamic aspects of SM systems, hinges on the Switched Inductor Model (SIM) [1] which is an equivalent circuit representation **of** the average (low frequency) behavior of the switching action in SM systems.

The present study is unique in that it demonstrates the applicability of Computer Aided Analysis and Design (CAAD) **tools** for introducing, teaching and investigating the *rheoreticaf* aspects of a SM dynamics. This theoretical 'rebound' **is** warranted in this case because it is easier to comprehend and study the equivalent circuit representation of an average model than to manipulate matrix representation of **SM** systems.

The analysis and simulation options, proposed as a vehicle **for** teaching the dynamics of SM systems, are summarized in the block diagram of [Fig.](#page-1-0) **1.** The right arm is the conventional time domain simulation that can be carried out without any special preparations to obtain the cycle-by -cycle response. This can be done by SPICE [2] or any other general purpose electronic circuit oriented software package. The proposed average modeling approach shown on the left arm, can be **proceeded** by any one of three possible options that can be combined **for** a comprehensive treatment of a given problem.

### **[I. THE** EQUIVALENT CIRCUIT APPROACH

The equivalent circuit approach for modeling **SM** systems presented here, hinges on replacing the switching part of the converter by a low frequency, or "average" equivalent circuit and emulating the function of the Duty Cycle modulator.

*The Switched Inductor Model (SIM).* Close examination of the power stage of common PWM topologies reveals that they all include an inductor which is switched at one end between two points [l]. The switching action is normally carried out by a transistor and a steering diode. The net behavior, however, is that of a switch which toggles the inductor between the two end points (Fig. *2).* The Switched Inductor Model (SIM) depicted in [Fig. 3](#page-1-0) replaces this switching part by an equivalent circuit, using dependent sources, which emulates the average behavior of the three terminals. Hence, the objective of the *Average Equivalent Circuit* approach would be to replace this module by an equivalent circuit, such that the *average* voltages seen across the inductor and the *average* currents flowing through terminals (a), (b) and (c) (Fig. *3),* will remain the same **as** in the physical system. The expressions for the dependent sources, for the general case of continuous and discontinuous conduction modes (CCM and DCM) are **as** follows **[3,4]:** 

$$
G_{a} = \frac{D_{on}I_{L}}{D_{on} + D_{off}}
$$
 (1)

$$
G_b = \frac{D_{off}I_L}{D_{on} + D_{off}}
$$
 (2)

$$
G_C = I_L \tag{3}
$$

$$
E_{L} = V_{ac}D_{on} + V_{bc}D_{off}
$$
 (4)

For the CCM case equations (1-4) can be simplified by substituting :

$$
D_{off} = 1 - D_{on}
$$
 (5)  
and 
$$
D_{off}
$$
, in this case, can be removed from the model.

<sup>\*</sup>Incumbent **of the** Luck-Hille Chair in Instrumentation Design.

**<sup>0-7803-1859-5/94/\$4.00 1994</sup> IEEE** 

<span id="page-1-0"></span>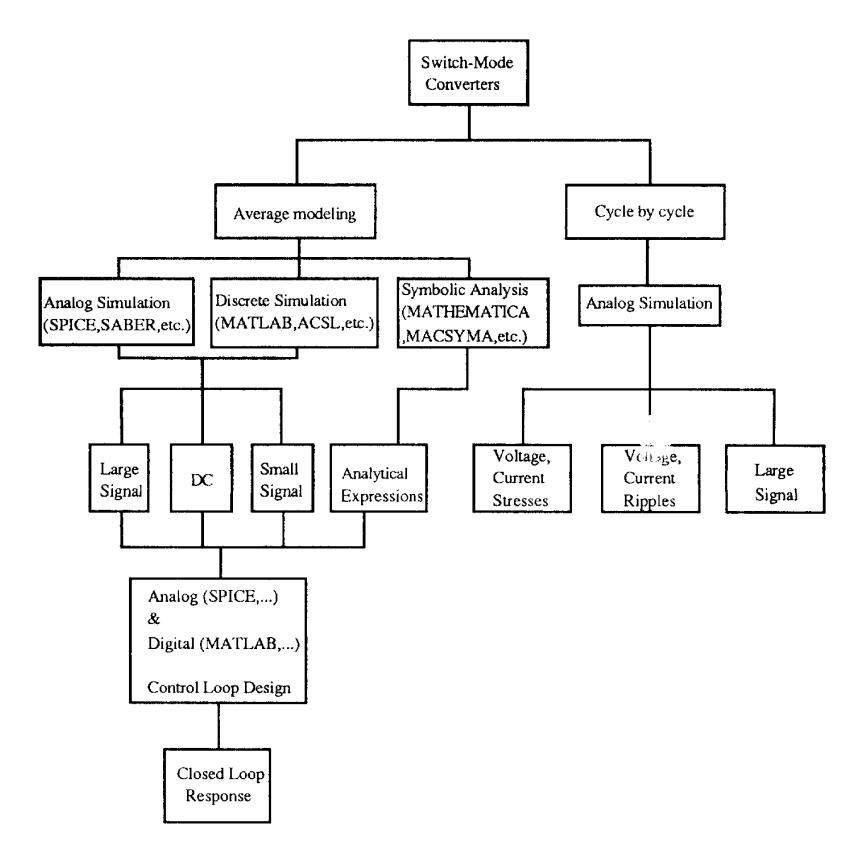

Fig. 1 Simulation options of switch-mode converters.

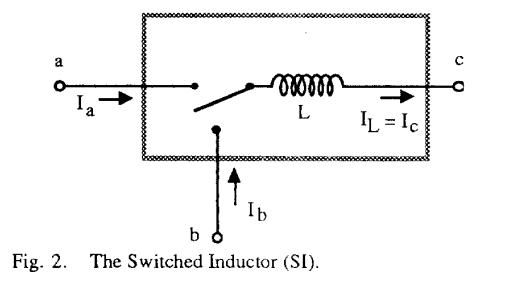

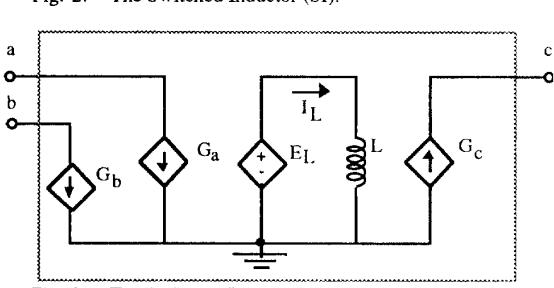

Fig. 3. The Switched Inductor Model (SIM).

As already shown, the SIM approach can be extended to peak and average current mode *[5,6] to* quasi resonant converters [7-81 and to PWM based Magamp stabilizers [9]. For the sake of brevity only voltage mode and peak current mode control will be covered here.

*The 'Don' Generutor. I: Voltage Mode.* The dependent sources of the SIM module presentcd above are a function of the voltages across its ports, the average current of the inductor and the duty cycle  $(D_{\text{on}}$  and  $D_{\text{off}})$ . Except for the latter, all other variables can be sensed within the module itself. To operate the SIM, an external excitation of the duty cycle (D<sub>ON</sub> and Doff) must be provided.

The equivalent circuit of the 'Don' Generator for the simple PWM case should emulate the basic relationships of a PWM modulator [IO]:

$$
D_{on} = K_p V_e
$$
 (6)  
ere K<sub>a</sub> is the modulation constant and V<sub>a</sub> is the output

where  $K_p$  is the modulation constant and  $V_e$  is the output of the error amplifier (which is the input to the modulator).

*The 'Don' Generator. It: Current Mode.* Unlike the simple PWM case discussed above, the 'D<sub>On</sub>' Generator in current mode converters is more complex [10,11]. Generalizing the <span id="page-2-0"></span>analytical derivations of [ 1 **11,** the duty cycle produced by the current mode generator can be expressed in a topology independent form **as** *(see* [10.11] for more details):

$$
D_{on} = \frac{V_e - I_L K_s}{V_p + K_s \frac{T}{2L} V_{ac}}
$$
 (7)

Corrections that take into account sampling effects [12,131 or the drift of the **base** line [ 141 can be easily incorporated by modified *or* additional transfer function placed in a tandem with the basic Duty Cycle Generator. In fact, the equivalent circuit approach presented here can be **an** excellent vehicle for testing the effects of these suggested corrections.

*The 'D<sub>off</sub>' Generator:* (for both Voltage and Current Modes). For the case of DCM mode the expression for D<sub>Off</sub> is :

$$
D_{off} = \frac{2I_{L}Lfs}{V_{ac}D_{on}} - D_{on}
$$
 (8)

where:

I<sub>L</sub> is the average current flowing through the inductor L.  $f<sub>S</sub>$  is the switching frequency

In the CCM case, eq. (8) yields [9]:  

$$
D_{off} \ge 1 - D_{on}
$$
 (9)

Therefore, by clamping the right side of eq. (8) to (1 - Don) we get the correct Doff for both CCM and DCM.

### **111. ANALOG SIMULATION**

Compatibility with general purpose circuit simulator is obtained by replacing the inductor and switches by the **SIM**  equivalent circuit and by defining the Duty Cycle Generators. The rest of the circuit is left **as** it is. The example of Fig. 4 describes the SPICE compatible equivalent circuit for a buck converter, operating in CCM and DCM modes. Here the switched inductor assembly has been replaced by the **SIM**  model. The 'on' duty cycle  $(D_{0n})$  is generated by an independent voltage source, for open loop simulations, while the 'off' duty cycle  $(D_{off})$  is generated by a controlled voltage source which emulates equation  $(8)$ . The diode  $D_1$  clamps the ' $D_{off}$ ' generator ( $E_{Doff}$ ) to zero, to prevent negative solutions, while the diode D2 and the controlled voltage source  $E_{\text{max}}$  clamps it to  $(1-D_{\text{on}})$  which is reached when the converter enters the continuous conduction mode. A demonstration of the average model behavior relative to the actual operation of the switched circuit is shown in Fig. 5. The results of the average model simulation follow, accurately and smoothly, the average values of the rippled waveforms obtained by a cycle by cycle simulation. The speed up ratio of the average model simulation was found to be more that of 100 folds. The major benefit of the averaging technic is in the ability to linearize the model, which is done automatically by SPICE and to get the small signal transfer functions for frequencies lower than half of the switching frequency.

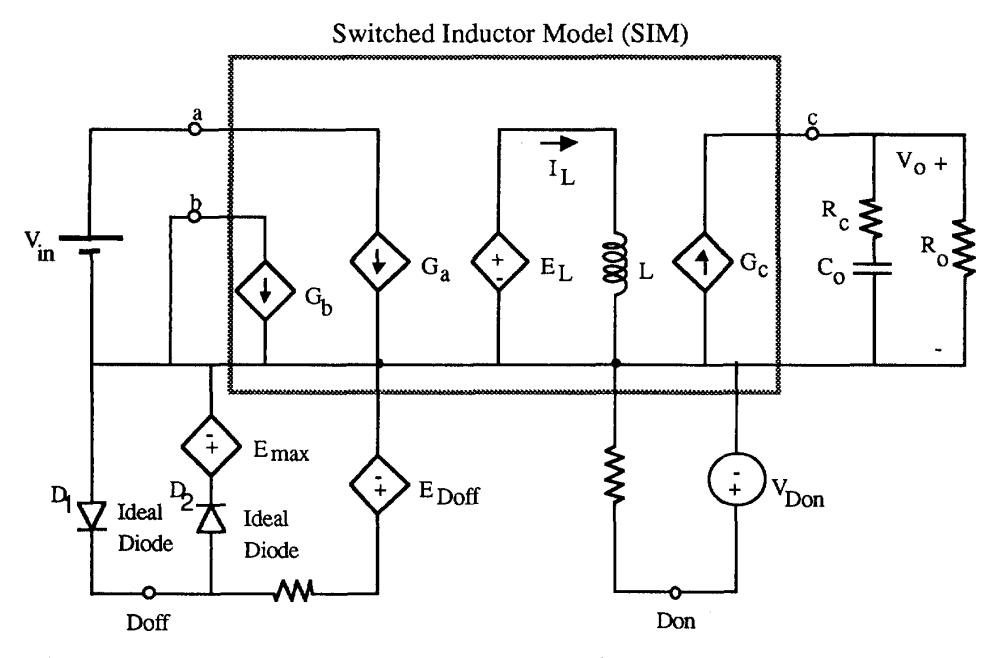

Fig. **4. SPICE** compatible average model for opened loop **Buck** converter (for **CCM and** EM).

<span id="page-3-0"></span>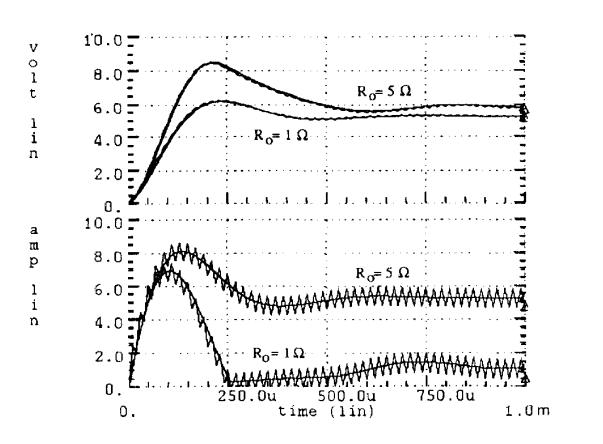

Fig. **S** SPICE startup response of opened loop buck converter obtained by simulation (smoothed line) and cycle by cycle simulation (rippled line) for two values of output resistor  $(R_0)$ . Upper trace: Output voltage (V<sub>0</sub>), Lower trace: Inductor current **(1~).** The buck convertcr parameters: Vin= 12V. L=50 $\mu$ H, C=100 $\mu$ F, R<sub>c</sub>=0.1 $\Omega$ , D<sub>on</sub>=0.5. *(See* [Fig.](#page-2-0) **4** for notations).

#### **IV. SYMBOLIC: ANALYSIS**

Notwithstanding the power of numerical simulation, a solid analytical understanding is still a fundamental requirement for intelligent analysis and design. In the approach proposed here, the starting point of the analytical derivation is the average equivalent circuit rather than the original circuits. **As** it turns out, this procedure not only simplifies the analytical chore but is easy to explain and comprehend.

The average models of the proposed approach arc large signal equivalent circuits which represent the average (DC and low frequency) behavior of the switching circuit. Thc DC transfer ratio can be derived by applying the fact that at steady state, the average voltage across the inductor is zero. This implies that:

$$
E_L = 0 \tag{10}
$$

Since:  
\n
$$
E_L = V_{ac}D_{on} + V_{bc}D_{off}
$$
\n(11)

$$
\frac{\overline{V}_{cb}}{V_{ac}} = \frac{Don}{D_{off}}
$$
 (12)

which for the lossless case reduces to the familiar ideal transfer ratio of the basic power stages. As an example, for a lossless Boost converter we find that :

$$
V_{\rm cb} = V_{\rm in} - V_{\rm o}
$$
 (13)

$$
V_{AC} = -V_{in}
$$
  
Substituting into (12) and rearranging we get:  

$$
V_{\odot} = \text{Don} + \text{Doff}
$$

$$
\frac{v_0}{v_{in}} = \frac{\nu_{0h} + \nu_{011}}{D_{off}}
$$
 (15)

 $\cdot$ 

In the continuous conduction mode *(CCM)*, using (5), equation (15) reduces to:

$$
\frac{V_{\text{O}}}{V_{\text{in}}} = \frac{1}{D_{\text{off}}}
$$
 (16)

To derive the small signal control to output transfer function, one has first to linearize the equivalent circuit around the working point i.e. at a given D<sub>OD</sub>, I<sub>L</sub> and V<sub>O</sub>. Linearization can be carried out by taking the differential, similar to the procedure carried out by SPICE **[3].** For example, the non linear dependent sources,  $G_a$ ,  $G_b$ ,  $G_c$  and  $E_L$ , in CCM case where  $D_{on}+D_{off}=1$ , are substituted by linear sources as follows:

$$
d(G_a) = d_{on}I_L + D_{on}i_l
$$
\n(17)

 $(18)$  $(19)$ 

 $d(G_b) = d_{off}I_L + D_{off}I_L$ <br>  $d(G_c) = i_1$ <br>  $d(E_L) = v_{ac}D_{on} + V_{ac}d_{on}$  $(20)$ 

where small letters designate small perturbation around the working point which is denoted by capital letters.

The average, small signal behavior of the Boost converter, operating in CCM, can thus be represented by the equivalent circuit of Fig. **6** in which:

$$
Z_{\rm in} = R_{\rm in} + s \, \rm L \tag{21}
$$

$$
Z_0 = \frac{R_0}{1 + s C_0 R_0}
$$
 (22)

where  $(s)$  is the Laplace variable.

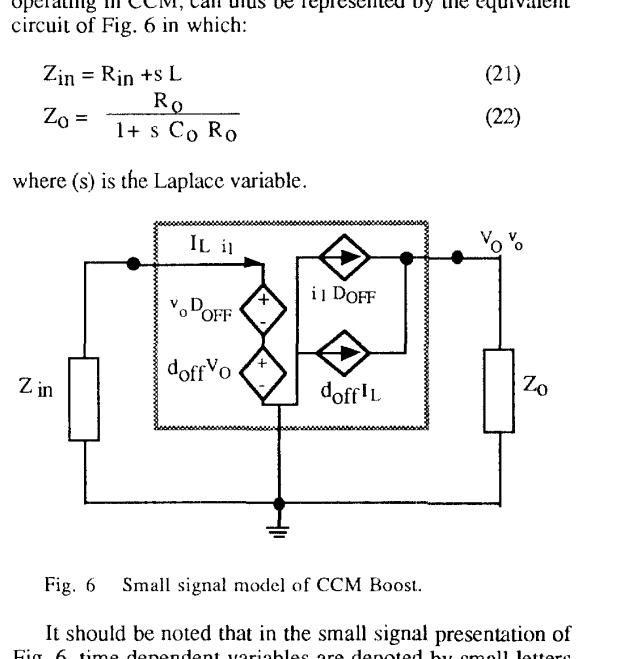

Fig. *6*  Small signal model of CCM Boost.

It should be noted that in the small signal presentation of Fig. **6,** time dependent variables are denoted by small letters whereas capital letters represent constants. Also, (doff) in this case is an independent variable but  $(v_0)$  and (i) are dependent variables.

The control to output transfer function  $(v_0/d_{on})$  can now be derived manually by elementary circuit analysis, by applying symbolic circuit analysis programs or by general purpose symbolic programs. APPENDIX demonstrates the application of the latter (MATHEMATICA, Walfram Research Inc. Champaign, IL). The equivalent circuit of [Fig.](#page-3-0) **[6](#page-3-0)** yields the following expression:

$$
\frac{v_0}{d_{on}} = \frac{-R_0(I_L R_{in} + I_L L s \cdot D_0 f f V_0)}{R_{in} + (D_0 f f)^2 R_0 + (L + C_0 R_{in} R_0) s + C_0 L R_0 s^2}
$$
(23)

where:

 $D_{off} = 1 - D_{on}$  and hence:  $d_{off} = -d_{on}$ .  $R_{in} = R_s + R_L$  $R<sub>S</sub>$  = switch resistance  $R_L$  = inductor resistance  $V<sub>O</sub>$  = steady state output voltage  $V_0$  = steady state output voltage<br>  $I_L = \frac{V_0}{D_0 f f R_0}$  = steady state inductor current  $R_0$  = output resistance  $C<sub>O</sub>$  = output capacitance  $L =$  inductance

For the lossless case, the transfer function reduces to:

$$
\frac{v_0}{d_{\text{CII}}} = \frac{1}{D_{\text{Off}}} \frac{1 + \frac{s}{\omega_2}}{1 + \frac{s}{\omega_0} \frac{1}{Q} + (\frac{s}{\omega_0})^2}
$$
(24)

where:

$$
\omega_{\rm Z} = -\frac{\rm R_{0} \left( D_{0} \rm{ff} \right)^{2}}{\rm L} \tag{25}
$$

$$
1 + \frac{1}{\omega_0 Q} + (\frac{1}{\omega_0})
$$
  
Here:  

$$
\omega_z = -\frac{R_0 (D_0 f)^2}{L}
$$
(25)  

$$
\omega_0 = \frac{D_0 f f}{\sqrt{C_0 L}}
$$
(26)  

$$
Q = \frac{R_0}{\omega_0 L}
$$
(27)

$$
\omega_0 = \frac{R_0}{\sqrt{C_0 L}}
$$
\n
$$
Q = \frac{R_0}{\omega_0 L}
$$
\n(27)

which clearly displays the well known characteristics of the Boost control-to-output transfer function [11]: Right Half Plane Zero (RHZ) and a dependence of the resonant frequency and damping on the working point.

## **V.** DISCRETE SIMULATION

Switch mode circuits are in fact non linear control systems. Hence, it would be beneficial to examine their behavior by general purpose software packages which were especially designed for simulating dynamic systems (such as MATLAB, The Mathworks, Inc.). The difference between this approach and that of the analog circuit simulation is two fold

- 1. MATLAB and other similar simulators are system rather than circuit simulator. Hence, the system aspects of the problem **can** be illuminated and better understood when such a tool is applied for studying SM systems.
- 2. MATLAB type simulators are Discrete Domain simulators. They are extremely powerful tools when applied for studying and designing digital controllers, a task which is incompatible with analog simulators.

In the approach proposed here, discrete simulators are used to examine the average behavior of SM systems rather than the cycle-by-cycle response The advantage of the discrete simulators, such as MATLAB, is their compatibility with discrete control laws including Fuzzy Logic and Neural Networks. This simplifies the exploration of of novel control techniques by being able to remain within the same numerical package. We have used SIMULINK, the graphical tool of MATLAB to define a MATLAB compatible block diagram of the Switched Inductor Model (SIM) **as** shown in [Fig. 7.](#page-5-0) The model **has** four input variables: The 'on' duty cycle Don and the voltages at the three terminals  $V_a$ ,  $V_b$  and  $V_c$ . It generates three output variables  $i_a$ ,  $i_b$  and  $i_l$  ( $i_l=i_c$ ) which are the currents of each of the three terminals of the **SIM.** The model includes a 'D<sub>Off</sub> generator' that calculates the  $D_{off}$  for the DCM and CCM cases. The 'Lf average voltage' block generates the average voltage across the inductor and after integration produces the output variable il which represents the time dependent average current of the inductor. The blocks 'Fcnl' and 'FcnZ emulate the algebraic relationships of **eq.**   $(1,2)$  to generate the output variables  $i_a$  and  $i_b$ . Once defined, this model can be used to simulate all the basic power stages of switch mode converters.

The diagram of [Fig.](#page-5-0) **8** describes the SIMULINK representation of an open loop Buck converter. The 'SIM' block contains the diagram as described in [Fig. 7.](#page-5-0) The interconnections of 'vin', **'GND'** and the output filter can be changed to get the block-diagrams for Boost and Buck-Boost topologies and their depravities (such as Flyback). [Fig.](#page-6-0) **9**  applies the open loop buck diagram of [Fig. 8](#page-5-0) ('Buck-Aol' in Fig. **9)** together with a current mode control block that emulates the relationship described in eq. (7) to generate the 'on' duty cycle  $(D_{0n})$ . The amplifier and phase compensator that closes the loop can be an analog or digital control law processor. The SIMULINK compatible representation can be used to analyze and **run** simulations of a SM system under study and can be further explored by any of the available control toolboxes of MATLAB for various types of control design. As an example to MATLAB simulation, the benchmark current mode Buck converter published earlier [l **11**  was analyzed here for various values of current loop gains. The results of the small signal frequency domain analysis [\(Fig. 10\)](#page-6-0) were found to be in a very good agreement with earlier results which applied other analysis and simulation techniques  $[11,5]$ .

<span id="page-5-0"></span>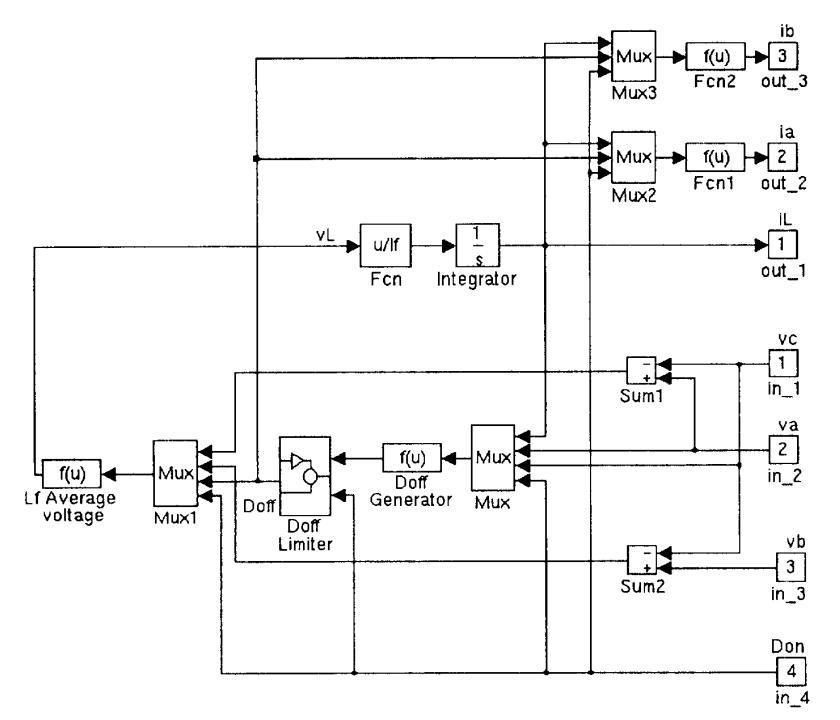

Fig. 7. SIMULJNK (The Mathworks Inc.) compatible Switched Inductor Model (SIM).

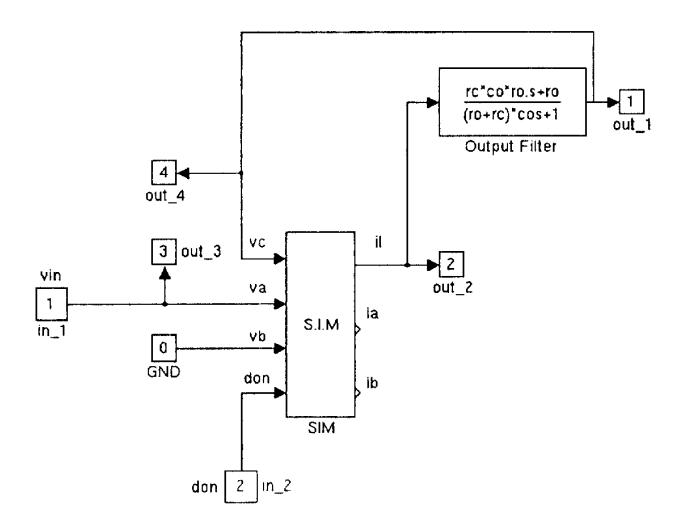

Fig. **8. SIMULINK** compatible average model for opened loop Buck converter (for CCM and DCM).

The proposed equivalent circuit approach for simulating and studying **SM** systems has been exposed to the class environment while teaching the undergraduate course

**VI. RESULTS AND DISCUSSION** "Switched Mode DC-DC Conversion". The SIM model was introduced by an intuitive argument rather than by following the detailed reasoning of a two port network (to be presented in a subsequent paper).

<span id="page-6-0"></span>**An** important **area** of application of the proposed **SIM**  approach in the classroom is symbolic analysis of SM systems. The advantage here **are** two fold:

- 1. The fact that the students are already familiar with the general concept of equivalent circuits and with linear and nonlinear dependent **sources.**
- 2. The possibility of applying general purpose symbolic packages to alleviate the chores of the mathematical derivation and manipulation of equations.

The proposed teaching methodology was tested in the class with great success. The ideas and significance of the controlto-output response, output impedance, input impedance (which can be easily shown to represent a negative resistance), audiosusceptibility, current programming and the **need** for phase compensation and the methods for achieving it, were found to be easy to explain and to comprehend by the students when the proposed numerical and symbolic analyses method was used.

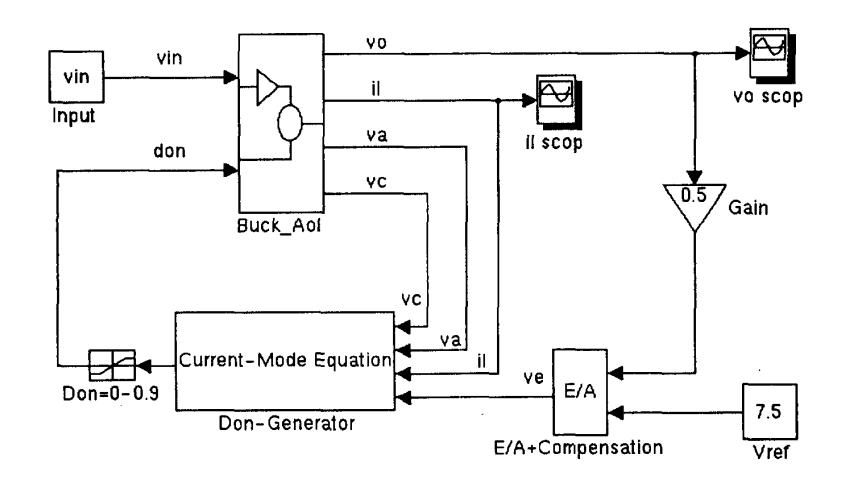

Fig. 9 SIMULINK compatible average model for Current-Mode Buck converter (Closed loop).

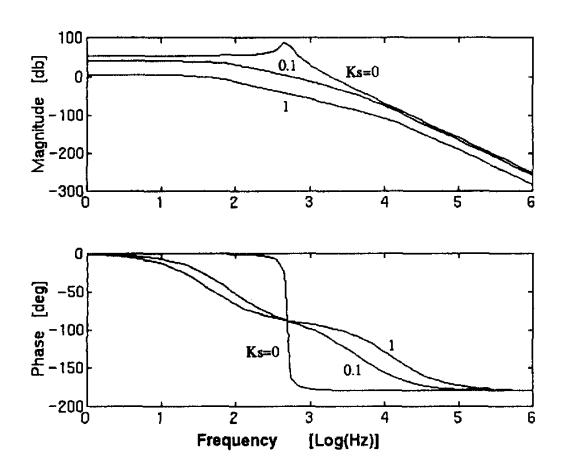

Fig. 10 Magnitude (upper **trace)** and phase (lower trace) of the small signal , Control  $(V_e)$  to Output  $(V<sub>0</sub>)$  transfer function of the current mode converter shown in [Fig.](#page-5-0) **8** for various values of current gain (K<sub>s</sub>). (see detailed parameters of the buck benchmark circuit in **t111).** 

#### **APPENDIX**

# (\* **MATHEMATICA network** analysis session

Since MATHEMATICA accepts only small letters for **user**  defined variables, capital letter notations of the text were changed to small letters. 'DC values are denoted by double letters (e.g. Vo -> vvo).

#### 1.'DC' solution.

Solving (equations 17 and 18 of the text) for the output voltage and inductor current. \*)

Solve[{vvin==iil rin + **ddoff** vvo, vvo == iil **ddoff** ro}, {vvo, iil}]

$$
\left\{ \left( \text{vvo} - \frac{\text{ddoff ro vvin}}{\text{rin} + \text{ddoff}^2 \text{ ro}}, \text{ ill} \right) - \frac{\text{vvin}}{\text{rin} + \text{ddoff}^2 \text{ ro}} \right\} \right\}
$$

(\* Getting the transfer ratio (equation 19) \*)

vvolvvinl.%

$$
\frac{\text{doff ro}}{2}
$$

 $\text{rin} + \text{ddoff}^2 \text{ ro}$ 

(\* 2. Small Signal Solution

Defining the rule for parallel connection of impedances. \*)

 $par[x_,y'] := x \ y/(x+y)$ 

(\* Defining the terminal impedances (Figs 18 and 19). \*)  $\sin = \sin + s1$  $z_0 = \text{par}$ [ro,  $1/(s \text{ col})$ ]

**m**   $\cos(\text{ro}+\frac{1}{\text{co s}})$ 

(\* Solving for the small signal inductor current (il) and output voltage (voj.

\*)

Solve[ $\{vo\ ddoff + vvo\ doff + il\ zin = 0$ , **iil doff**  $z_0$  + ddoff il  $z_0$  ==  $v_0$ },  $\{v_0, i\}$ ]

 $\{$  {  $\{$  v<sub>0</sub>->

doff iil ro(-rin - **1** s) \_\_  $\int \sin t + d\theta \, dt$   $\int^2 \cos t + \frac{1}{2} \sin t + \frac{1}{2} \cos t + \frac{1}{2} \cos t$ 

$$
\frac{\text{d}\text{d}\text{off} \text{d}\text{off} \text{ro} \text{ vvo}}{\text{rin} + \text{d}\text{d}\text{of}\text{f}^2 \text{ ro} + \text{l} \text{ s} + \text{co}^2 \text{ rin} \text{ ro} \text{ s} + \text{co} \text{l} \text{ ro} \text{ s}} \text{,}
$$

il  $\rightarrow \frac{\text{dofoff}}{\text{rin} + \text{doff}^2 \text{ ro} + 1 \text{ s} + \text{co}^2 \text{ rin} \text{ ro} \text{ s} + \text{co} 1 \text{ ro} \text{ s}}$ 

$$
\frac{\text{doff (1 + co ro s) vvo}}{\text{rin} + \text{doff}^2 \text{ ro} + 1 \text{ s} + \text{co}^2 \text{ rin ro s} + \text{co} 1 \text{ ro s}} \text{ ]}
$$

### Simplify[ %]

$$
\begin{array}{l} [{\text{two-}} \\ - \underline{\hspace{1cm}} \text{doff ro} \;(({\text{iii} \; \text{in} \; + \text{iii} \; 1 \; s}) \cdot \text{doff} \; \text{two}) \\ - \text{rin} \; + \; \text{doff}^2 \; \text{ro} \; + \; 1 \; s + \; \text{co}^2 \; \text{rin} \; \text{ro} \; s + \; \text{co} \; 1 \; \text{ro} \; s \end{array},
$$

il 
$$
\rightarrow \frac{\text{doff (ddoff iii ro + vvo + co ro s vvo)}}{\text{rin + ddoff}^2 \text{ ro + 1 s + co}^2 \text{ rin ro s + co l ro s}})
$$

(\* Solving for the small signal control-to-output vansfer ratio (equation 23 in the text). Note: don =-doff

\*I

voldoff/.%

$$
\{\frac{ro ( (iil rin + ili 1 s) - doff vvo)}{rin + doff^2 ro + 1 s + co^2 rin ro s + co l ro s}\}
$$

#### **REFERENCES**

- **S.** Ben-Yaakov," SPICE simulation of PWM DC-DC convertor systems: voltage feedback, continuous inductor conduction mode," *IEE Electronics Leftus,* Vol. 25, No. 16, pp 1061-1063, August 1989.
- L.W. Nagel, *SPICE* 2: *A computer program to simulate*  semiconductor circuits, Memorandum No. ERL-M520, University of California, Berkeley, 1975.
- Y. Amran, F. Huliehel and **S.** Ben-Yaakov." A unified SPICE  $[3]$ compatible average model of PWM converters, *"IEEE Trans. on Power Eleclronics,* vol. 6, pp. 585-594, Oct. 1991.
- D. Edry, 0. Mor, M. Hadar and *S.* Ben-Yaakov. **",4** Spice  $[4]$ compatible model of Tapped-Inductor PWM converters," IEEE APEC Conference. Orlando, Florida, Feb. **13-17.** pp. 1021-1027, 1994.
- D. Kimhi and *S.* Ben-Yaakov,"A SPICE model **For** current  $[5]$ mode PWM converters operating under continuous inductor current conditions"' *IEEE Trans. on Power Electronics,* vol. 6, pp. 281-286, Apr. 1991.
- $[6]$ **S.** Ben-Yaakov and *2.* Caaton. "A unified model of current feedback in switch mode converters," *,Infernotional Symposium on Circuits and Sysfems (ISCAS* **92).** 1992, Vol. 4, pp. 1891-1894, San Diego,.
- $\lceil 7 \rceil$ **S.** Ben-Yaakov, D. Edry, **Y.** Amran and 0. Shimony," SPlCE simulation of quasi-resonant zero-currenl-switching DC-DC convertors," *IEE Electronics Letters,* Vol. 26, No. 13, pp. 847-849, June 1990.
- $[8]$ **S.** Ben-Yaakuv, **"A** unified SPICE compatible model of PWM and Quasi Resonant Converters." *International Symposium on Circuifs iind Syslems (ISCAS 9I),* 1991, pp. 1069-1072. Singapore.
- $[9]$ D. Edry and S. Ben-Yaakov, "A SPICE compatible model of Magamp post regulator," *IEEE APEC rec.,* 1992, pp. 793- 800.
- $[10]$ **S.** Ben-Yaakov, "Average simulation of PWM converters by direct implementation of behavioral relationships," *IEEE APEC rec.,* 1993, pp. 510-516.
- [11] R. D. Middlebrook, "Modeling current programmed Buck and Boost converters," *IEEE Trans. on Power Electronics,*  Vol. 4, pp. 36-52, January 1989.
- F. Dong Tan and **K. D.** Middlebrook, "Unified modeling and measurement of current-programmed converters," *IEEE PESC rec.,* <sup>1993</sup>, pp. 380-387.
- R. B. Kidley, **"A** new continuous-time model for currentmode control," *PCIM rec.,* 1989, pp. 16-20,
- G. C. Verghese. C. **A.** Bruzos and K. N. Mahabir, "Averaged and sampled-data models for current mode control: A reexamination." *IEEE PESC rec.,* 1989, pp. 484-491.